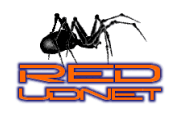

## **RED DE DATOS UDNET**

**Diligencie el formato y envíelo al correo webmaster@udistrital.edu.co**

## **Formato de Solicitud de Transmisión Streaming en Vivo**

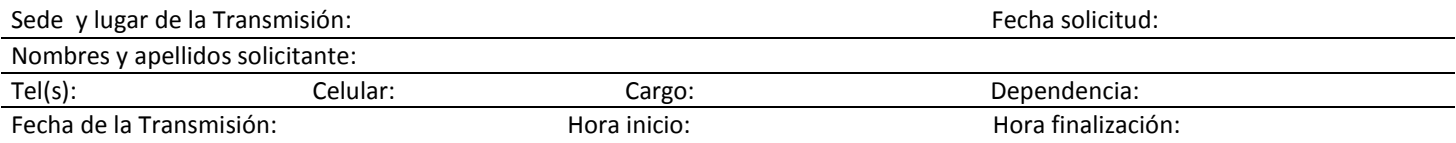

#### **Realice las siguientes verificaciones necesarias para la transmisión de eventos:**

#### **Requerimientos técnicos:**

- **1.** Verifique la disponibilidad de cámara de video, trípode y equipo de audio de la facultad o lugar donde realizará la transmisión. Los equipos deben contar con las siguientes características:
	- a) Cámara de video
		- $\checkmark$  Debe permitir hacer Streaming, verifíquelo en las especificaciones de la cámara o manual de usuario.
		- $\checkmark$  Puerto fireware IEEE 1394.
		- $\checkmark$  Entrada de audio.
	- b) Cable fireware IEEE 1394 de mínimo 1,8mts, que se conectará desde la cámara al computador, (cable 4 a 4 pines para computador portátil, ó 4 a 6 pines para computador de escritorio).
	- c) Trípode para la cámara.
	- d) Consola de sonido para la amplificación del sonido.
	- e) Cable de sonido estéreo con **dos conectores RCA machos** y un **conector jack stereo de 3,5mm,** que se conectará de *la consola de sonido* a la *entrada de micrófono de la cámara*.
	- f) En caso que el puerto RCA de la consola de sonido se encuentre ocupado, es necesario un **adaptador jack stereo de 6,35mm** a **2 conectores RCA hembra**, que se conectará en la *consola de sonido* al cable de *2 conectores RCA macho* que se menciona en el punto anterior.
	- g) Micrófono que se conectará a la consola de sonido.
- **2.** Computador con Windows XP SP3 (portátil o PC) con:
	- $\checkmark$  Puerto Fireware IEEE 1394.
	- $V$  USB.
	- $\checkmark$  2GB de memoria RAM.
	- $\checkmark$  Procesador de mínimo 2GHZ.
	- $\checkmark$  Espacio en disco duro mínimo de 10 Gigas.
- **3.** Tener instalado en el computador:
	- $\checkmark$  Windows Media Player Versión 11
	- Windows Media Encoder para la codificación del video y el audio en el computador. <http://www.microsoft.com/windows/windowsmedia/es/9series/encoder/default.aspx>
- **4.** Conectividad a la Red de la Universidad
	- $\checkmark$  Cable de red
	- $\checkmark$  Punto de red en el sitio de transmisión. La conexión WI-FI no es recomendable ya que la velocidad es menor y pueden existir interferencias y pérdidas de señal.
- **5.** Es necesario que el sitio de transmisión, tengan una iluminación adecuada, una baja fuente de luz o contra luz no permite una buena calidad de la imagen.

#### *En caso que la transmisión sea externa a la Intranet o a la Universidad, verifique además los siguientes requerimientos:*

- *6.* Solicite a la red de datos UDNET al correo [servidores@udistrital.edu.co](mailto:servidores@udistrital.edu.co) un usuario VPN, indicando el propósito del acceso.
- **7.** Verifique con el administrador del sitio donde se realizará la transmisión:
	- a. Los permisos de acceso físico y del canal de internet.
	- b. Que la conexión a Internet sea mínimo banda ancha de 2 Mega.
	- c. Tener habilitados los puertos y protocolos necesarios para realizar la conexión VPN.
		- $\checkmark$  Protocolo 47.

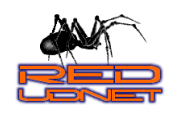

# **RED DE DATOS UDNET**

**Diligencie el formato y envíelo al correo webmaster@udistrital.edu.co**

- $\checkmark$  Puerto 1723 TCP.
- $\checkmark$  Puerto 1701 TCP.
- $\checkmark$  Puerto 500 UTP.

**La transmisión se podrá ver desde cualquier computador con Internet dentro y fuera de la Universidad, ingresando por un navegador de Internet al Portal WEB Institucional www.udistrital.edu.co e ingresar al link o ruta asignada para la transmisión, los requisitos del computador para reproducir la transmisión son:**

- a. Tener instalado en su computador Windows Media Player mínimo versión 9.0.
- b. Tener instalados los siguientes codecs de descompresión:
	- Códec de Audio: Windows Media Audio 9 Voice.
	- Códec de Video: Windows Media Video 9.

## **Requerimientos del personal encargado para el manejo de los equipos**

- **8.** El personal técnico encargado de la transmisión debe poseer conocimientos básicos en:
	- $\checkmark$  Sonido.
	- Iluminación.
	- $\checkmark$  Grabación de video.
	- $\checkmark$  Configuración de computadores y Video Beam.
	- Conocer el funcionamiento correcto de la videocámara para evitar daños a la misma.
	- Deberá además, estar en comunicación continúa con la Red de Datos, para coordinar la transmisión del evento.

## **Para la difusión de la transmisión en un auditorio o espacio con varios observadores se puede instalar un punto de proyección, el cual debe constar de:**

- $\checkmark$  Video Beam.
- $\checkmark$  Telón para Video Beam o superficie para proyectar el video.
- $\checkmark$  Amplificadores de sonido.

## **Información adicional solicitada:**

- **9.** Adjuntar autorización por escrito de los participantes al evento, donde se diga de manera explícita, que autorizan la transmisión por web con un alcance a nivel internacional.
- **10.** Después de ser aprobada su solicitud deberá enviar banner y noticia para publicación en el portal Web Institucional [www.udistrital.edu.co,](http://www.udistrital.edu.co/) al correo webmaster@udistrital.edu.co. Esta solicitud debe realizarse con mínimo 8 días de antelación (recomendado 1 mes).
- **11.** Realice un resumen que informe concretamente los contenidos y alcances de la transmisión.

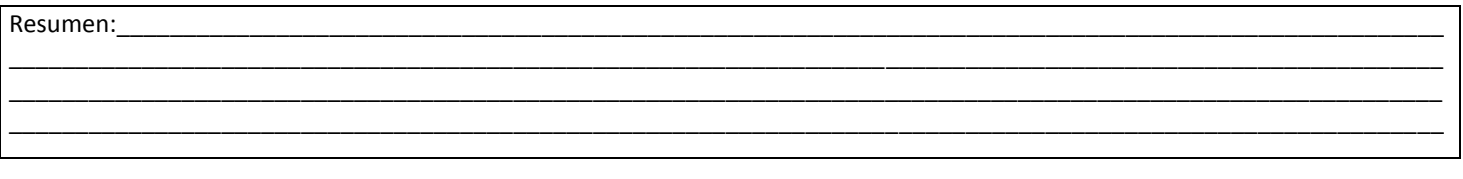

\_\_\_\_\_\_\_\_\_\_\_\_\_\_\_\_\_\_\_\_\_\_\_\_\_\_\_\_\_\_\_\_\_\_\_\_\_\_\_\_\_\_\_\_\_\_\_\_\_\_\_\_\_\_\_\_\_\_\_\_\_\_\_\_\_\_\_\_\_\_\_\_\_\_\_\_\_\_\_\_\_\_\_\_\_\_\_\_\_\_\_\_\_\_\_\_\_\_\_\_\_\_\_\_\_\_\_\_

\_\_\_\_\_\_\_\_\_\_\_\_\_\_\_\_\_\_\_\_\_\_\_\_\_\_\_\_\_\_\_\_\_\_\_\_\_\_\_\_\_\_\_\_\_\_\_\_\_ \_\_\_\_\_\_\_\_\_\_\_\_\_\_\_\_\_\_\_\_\_\_\_\_\_\_\_\_\_\_\_\_\_\_\_\_\_\_\_\_\_\_\_\_\_

Observaciones:

C.C.

Nombre Solicitante y correo electrónico institucional Vo.Bo. jefe de dependencia del solicitante y correo institucional

**Nota:** Es responsabilidad del solicitante, el manejo y cuidado de la cámara, de los equipos y la calidad de la grabación y/o transmisión del evento.